# **Redmine - Patch #19546**

# **Change default display mode for PDF Export to OneColumn**

2015-04-01 23:40 - Marcel Müller

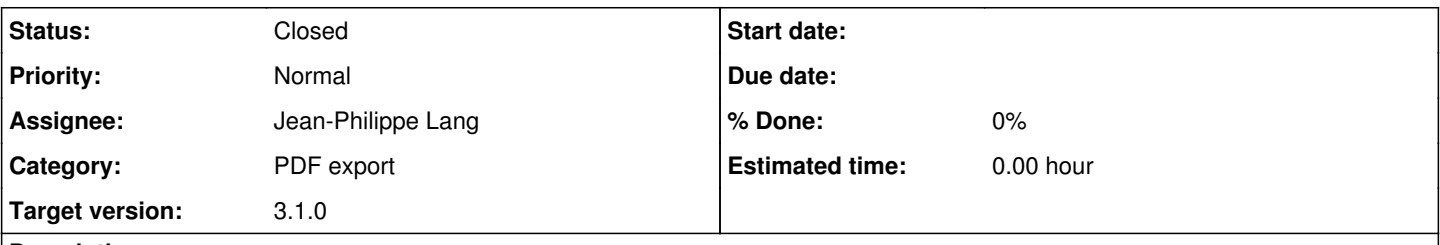

### **Description**

Currently redmine sets no display-mode when exporting to PDF using the rbpdfs default mode. When viewing an exported PDF on Acrobat Reader it scrolls very slowly and not fluently from page to page. Therefore I'd like to see setting the default display mode to "OneColumn" instead, fixing both issues. See attached patch.

#### **Associated revisions**

#### **Revision 14299 - 2015-06-06 09:24 - Jean-Philippe Lang**

Change default display mode for PDF Export to OneColumn (#19546).

Patch by Marcel Müller.

## **History**

### **#1 - 2015-05-01 08:40 - Toshi MARUYAMA**

*- Target version set to 3.1.0*

#### **#2 - 2015-06-06 09:24 - Jean-Philippe Lang**

*- Status changed from New to Closed*

*- Assignee set to Jean-Philippe Lang*

Committed in [r14299](https://www.redmine.org/projects/redmine/repository/svn/revisions/14299), thanks.

#### **Files**

change\_pdf\_displaymode\_to\_onecolumn.diff 486 Bytes 2015-04-01 change\_pdf\_displaymode\_to\_onecolumn.diff 486 Bytes